# Razvoj i primena programskog jezika SWIFT

Seminarski rad u okviru kursa Metodologija stručnog i naučnog rada Matematički fakultet

Anđelković Dragica, Mandić Igor, Nikolić Igor, Pejović Petar andjelkovic.dragica96@gmail.com, igormandic996@gmail.com, igor.nikolic032@hotmail.com, petar.pejovic8@gmail.com

29. april 2019

#### Sažetak

Swift je opšte primenljiv programski jezik za pisanje softvera, bilo da je to za mobilne telefone, desktop računare, servere ili bilo šta što pokreće kôd. To je bezbedan, brz i dinamičan programski jezik koji kombinuje najbolje u jednom savremenom jeziku. Swift spaja najbolja znanja iz široke Apple inženjering kulture i različite doprinose iz zajednice otvorenog kôda (eng. open source). Kompajler je optimizovan za performanse, a jezik je optimizovan za razvoj.

# Sadržaj

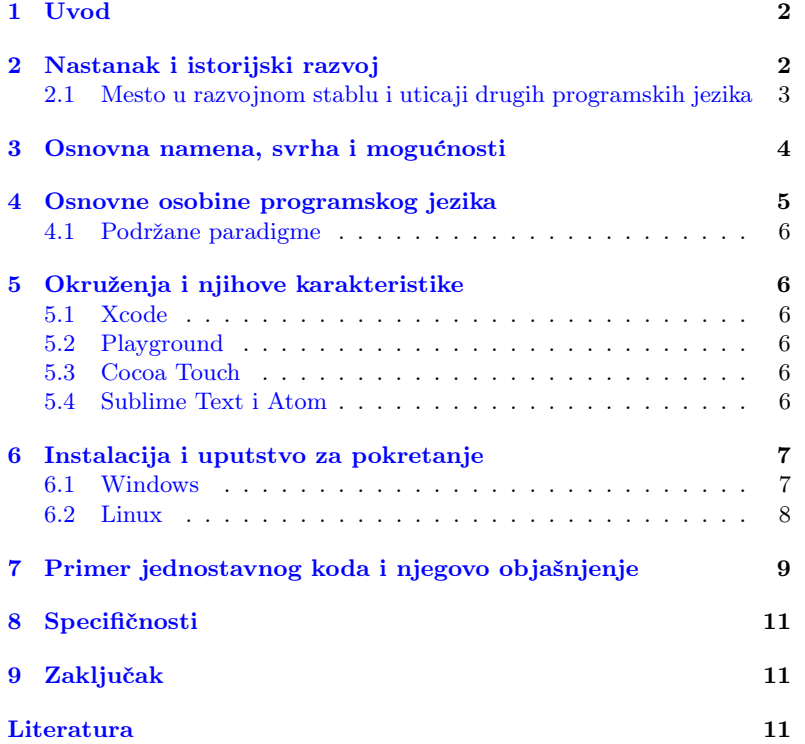

# <span id="page-1-0"></span>1 Uvod

Swift je relativno novi programski jezik opšte namene razvijen od strane kompanije Apple za iOS, macOS, watchOS, tvOS, Linux i z/OS. Dizajniran je da radi u Apple radnim okruženjima Cocoa i Cocoa Touch. Podržava imperativni, objektno orijentisani i funkcionalni način programiranja. Napravljen je upotrebom LLVM programskog prevodioca otvore-nog kôda i uključen je u Xcode, počev od verzije 6 [\[1\]](#page-11-0). Swift koristi izvršno okruženje programskog jezika Objective-C, što omogućava izvršavanje C, C++, Objective-C i Swift kôda u okviru jednog programa [\[7\]](#page-11-1). Namera kompanije Apple bila je da Swift podrži mnoge ključne koncepte povezane sa programskim jezikom Objective-C.

Cilj seminarskog rada jeste da se čitalac upozna sa osnovnim osobinama i funkcionalnostima programskog jezika Swift. Drugo poglavlje biće posvećeno istoriji nastanka programskog jezika Swift, kao i njegovom razvoju od prve verzije pa sve do danas. U trećem poglavlju biće opisane glavne mogu´cnosti i namena, dok je u ˇcetvrtom poglavlju dat pregled osnovnih osobina. Peto poglavlje će biti posvećeno razvojnim okruženjima, biće reči o osnovnim karakteristikama sledećih razvojnih okruženja: Xcode, Playground, Cocoa Touch, SublimeText i Atom. U šestom poglavlju biće opisan način instalacije i pokretanja Swift-a na Windows i Linux operativnim sistemima. Primeri i kratka objašnjenja kôda biće data u sedmom poglavlju. Tema poslednjeg poglavlja će biti specifičnosti ovog programskog jezika.

# <span id="page-1-1"></span>2 Nastanak i istorijski razvoj

Razvoj programskog jezika Swift započeo je 2010. godine Chris Lattner, koji je implementirao veći deo osnovne strukture jezika, za čije je postojanje znala samo nekolicina ljudi. Tek su krajem 2011. godine i drugi programeri poˇceli da saraduju na projektu Swift, a u julu 2013. godine on je postao glavni fokus grupe Apple Developer Tools [\[4\]](#page-11-2).

Swift je predstavljen na medunarodnoj konferenciji programera (eng. Worldwide Developers Conference - WWDC) 2014. godine, uz integrisano ra-zvojno okruženje Xcode 6 i OS 8 [\[9\]](#page-11-3). Apple je zvanično objavio Swift u decembru 2015. godine, kao projekat otvorenog kôda i pokrenuo je veb sajt <http://swift.org>, koji je posvećen zajednici Swift. Swift skladište nalazi se na GitHub stranici kompanije Apple (<http://github.com/apple>). Swift razvojno skladište (<https://github.com/apple/swift-evolution>) prati napredak Swift-a, dokumentujući predložene promene. U razvojnom skladištu može se pronaći lista predloženih promena koje su prihvaćene i onih koje su odbijene. Swift 3 sadrži nekoliko poboljšanja koje je pre-poručila zajednica programera. U tabeli [1](#page-2-1) se nalaze sve do sada izbačene verzije programskog jezika Swift, u hronološkom redosledu.

Prvu verziju karakteriše REPL alat koji omogućava izvršavanje manjih fragmenata Swift kôda i njegovo testiranje sa komandne linije. Ova verzija je donela poboljšanja performansi kompajlera i smanjila vreme potrebno za kompajliranje Swift programa. Prilikom pokretanja projekta, kompajliraju se samo fajlovi kod kojih je detektovana izmena, što je posebno značajno kod većih projekata [\[2\]](#page-11-4).

U drugoj verziji, kao deo novog projekta, predstavljen je Swift paket menadžer (eng. *packet manager*) za upravljanje Swift bibliotekama. Kao priprema za naredne verzije dodata je provera verzije izvršnog okruženja (eng. framework).

Tabela 1: Istorijski razvoj programskog jezika Swift

<span id="page-2-1"></span>

| $\mathbf{D}$ atum | Verzija     |
|-------------------|-------------|
| 2014-09-09        | Swift $1.0$ |
| 2014-10-22        | Swift 1.1   |
| 2015-04-08        | Swift 1.2   |
| $2015 - 09 - 21$  | Swift 2.0   |
| 2016-09-13        | Swift 3.0   |
| 2017-09-19        | Swift 4.0   |
| 2018-03-29        | Swift 4.1   |
| 2018-09-17        | Swift 4.2   |
| 2019-02-28        | Swift 4.3   |
| 2019-03-25        | Swift 5.0   |

Treća verzija sadrži osnovne promene u samom jeziku i biblioteci Swift standarda, zbog toga nije kompatibilna sa prethodnim verzijama jezika. Jedan od osnovnih ciljeva bio je da bude kompatibilan na više platformi, to znači da će kôd koji se napše za macOS funkcionisati i na Linux-u. Tranzicija od druge verzije je bila veoma velika i teška programerima za ispravljanje, projekti su prijavljivali gomilu grešaka tako da su mnogi počinjani ispočetka.

Nakon treće verzije, jezgro programskog jezika Swift nije se drastično menjalo, stoga su četvrta i peta verzija kompatibilne sa trećom. U narednim verzijama radilo se na poboljšanjima implementacije pojedinih koncepata jezika. Poslednja verzija koja je izbačena je verzija 5.0.

### <span id="page-2-0"></span>2.1 Mesto u razvojnom stablu i uticaji drugih programskih jezika

Na razvoj Swift-a uticali su mnogi programski jezici, od kojih su naj-značajniji: Objective-C, Rust, Haskell, Ruby, Python, C#, CLU [\[5\]](#page-11-5). Mesto programskog jezika Swift u razvojnom stablu je predstavljeno na slici [1.](#page-2-2)

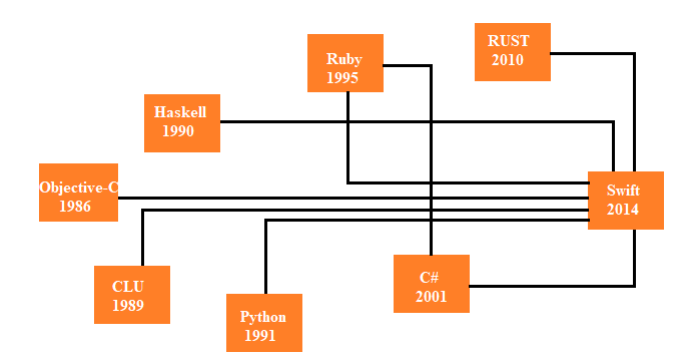

<span id="page-2-2"></span>Slika 1: Razvojno stablo

Preuzeti su određeni delovi iz različitih programskih jezika i poboljšani. Pregled preuzetih koncepata se nalaze u tabeli [2.](#page-3-1)

<span id="page-3-1"></span>Tabela 2: Preuzeti koncepti iz drugih programskih jezika

| Programski jezik   | Preuzeti koncepti                  |
|--------------------|------------------------------------|
| JavaScript         | Struktura podataka - rečnik        |
| Scala i Opa        | Zaključivanje tipova               |
| Cold Fusion i JSP  | Interpolacija Stringa              |
| Python             | Opciono naznačavanje kraja naredbe |
| Java i $C#$        | Protokoli (Interfejsi)             |
| Lisp i Python      | Torke (eng. Tuples)                |
| Lisp i JavaScript  | Closure funkcije                   |
| $C#$ i Objective-C | Označeni i neoznačeni celi brojevi |

### <span id="page-3-0"></span>3 Osnovna namena, svrha i mogućnosti

Pomoću Swift programskog jezika moguće je razviti bilo koji tip iOS i macOS aplikacija. Cilj Swift projekta je da stvori najbolji raspoloživi jezik za upotrebu, od programiranja sistema, preko razvoja mobilnih i desktop aplikacija do cloud usluga. Takode, ubrzan je proces razvoja proizvoda, poboljšane su performanse i povećana sigurnost aplikacija.

Jedna od glavnih namena Swift programskog jezika je kreiranje mobilnih aplikacija za iPhone i iPad uređaje. Pored macOS, Swift je moguće izvršavati i na Linux operativnom sistemu. Članovi zajednice rade na stvaranju Swift aplikacija koje će se izvršavati i na Android platformama.

Osim što je Swift poznat po razvoju aplikacija za Apple platforme, koristi se i u modernim server aplikacijama. Swift je odličan izbor za server aplikacije koje zahtevaju visoke performanse kompajlera, nizak stepen korišćenja memorije i visok nivo bezbednosti.

Swift je sve popularniji programski jezik za razvoj IoT (eng. Internet of Things) aplikacija. Kako bi kompanija Apple postala lider u primeni IoT aplikacija, razvijene su biblioteke i razvojni okviri koje rade najveći deo posla, dok se programeri mogu fokusirati na funcionalnosti IoT aplikacija.

Swift ima svoju standardnu biblioteku. Biblioteka sadrži osnovne funkcionalnosti za pisanje Swift programa, uključujući tipove podataka, strukture podataka, funkcije, metode, protokole, i mnogo drugih stvari [\[6\]](#page-11-6). Neke od mogućnosti koje pruža pomoću svojih funkcija su: [\[4\]](#page-11-2)

- Automatsko utvrđivanje tipova Swift može automatski da utvrdi tip promenljive ili konstante na osnovu inicijalne vrednosti
- Generički tipovi generički tipovi omogućavaju da se piše kôd jednom za izvršenje identičnih zadataka za različite tipove objekata dok se zadržava bezbednost tipa
- Sintaksa zatvorenog izraza zatvoreni izrazi su samostalni blokovi funkcionalnosti koji mogu da se proslede i upotrebe u kôdu
- Pseudoklase pseudoklasa definiše promenljivu koja možda nema vrednost
- Višestruki povratni tipovi funkcije mogu da imaju višestruke povratne tipove upotrebom torki
- Preklapanje operatora klase mogu da obezbede sopstvenu implementaciju postojećih operatora

Postoji još jedna funkcija, koja tehnički nije funkcija Swifta, već Xcodea i kompajlera. To je Mix and match. Ona omogućava kreiranje aplikacija koje sadrže Objective-C i Swift fajlove. To omogućava da se sistematski ažuriraju aktuelne Objective-C aplikacije pomoću Swift klasa i upotrebu Objective-C biblioteka/radnih okvira u Swift aplikacijama.

# <span id="page-4-0"></span>4 Osnovne osobine programskog jezika

Swift je objektno orijentisan programski jezik, koji je Apple razvio sa ciljem da se poboljšaju određeni delovi jezika Objective-C, ali da se i iskoriste njegove dobre osobine. Najvažnije osobine programskog jezika Swift, koje ga čine izuzetnim za učenje iOS programiranja su [\[8\]](#page-11-7):

- Objektno orijentisan moderan objektno orijentisan jezik
- Funkcionalan sadrži osobine zbog kojih je pogodan za pisanje funkcionalnih programa
- Jasan lako se čita i lako piše, ima minimalne sintaksne ukrase i samo nekoliko skrivenih prečica. Njegova sintaksa je jasna, dosledna i očigledna
- Bezbedan zahteva jake tipove kako bi obezbedio da u svakom trenutku i on i programer znaju na šta se sve tipovi objekata pozivaju
- Ekonomičan mali jezik koji nudi samo neke osnovne tipove podataka i funkcionalnosti. Preostalo mora da bude dato kodom programera ili bibliotekama (razvojno okruženje Cocoa)
- Upravlja memorijom automatski upravlja memorijom, programer ne treba o tome da brine
- Kompatibilnost sa razvojnim okruženjem Cocoa Swift je napravljen tako da koristi većinu API-ja (Application Programming Interface) razvojnog okruženja Cocoa

Zbog svih ovih osobina, 2016. godine, programski jezik Swift je bio najplaćeniji jezik u Americi. Na sledećem grafikonu (slika [2\)](#page-4-1) prikazano je 10 najpla´cenijih programskih jezika:

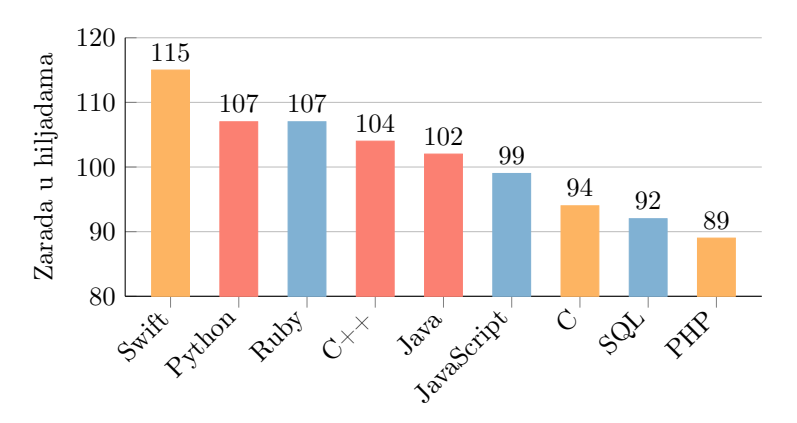

<span id="page-4-1"></span>Slika 2: Najplaćeniji programski jezici u Americi 2016. godine

### <span id="page-5-0"></span>4.1 Podržane paradigme

Programski jezik Swift je objektno orijentisani jezik, ali podržava i funkcionalno i imperativno programiranje. Sadrži sve osnovne koncepte objektno orijentisanog programiranja, i objektno orijentisana paradigma je najzastupljenija u ovom jeziku. Medutim, nekoliko osobina Swift jezika, kao što su funkcije prvog reda, sofisticirani sistem tipizacije, lambda izrazi, korišćenje Karijevih funkcija i parcijalna aplikacija, čine jezik posebno pogodnim za pisanje funkcionalnih programa[\[3\]](#page-11-8). Swift, kao funkcionalni jezik, može se u svakodnevnoj praksi koristiti za pisanje kraćih, elegantnijih i sigurnijih programa, koji su lakši za održavanje, nadogradnju i testiranje.

### <span id="page-5-1"></span>5 Okruženja i njihove karakteristike

Programski jezik Swift se može pisati u različitim okruženjima. Najpoznatije okruženje je Xcode, a pored njega, koriste se i Playground, Cocoa Touch, Atom, SublimeText.

### <span id="page-5-2"></span>5.1 Xcode

Xcode je integrisano razvojno okruženje koje je napravila kompanija Apple. Koristi se za razvoj iOS i macOS aplikacija. U ovom okruženju mogu se pisati kodovi u mnogim programskim jezicima, kao što su C, C++, Objective-C, Java, AppleScript, Python, Ruby i Swift. Xcode sadrži i okvire, za programski jezik Swift su najvažniji Playground i Cocoa Touch. Postoji 9 verzija ovog okruženja, a počev od verzije 6, obuhvata se programski jezik Swift.

### <span id="page-5-3"></span>5.2 Playground

Playground je interaktivno radno okruženje koje omogućava pisanje kodova, a rezultati se vide odmah, čim su promene izvršene u kôdu. Da bi se koristio ovaj okvir potrebno je prvo pokrenuti Xcode i zatim izabrati opciju Get started with a playground. Okruženje se sastoji od nekoliko delova, među kojima su najvažniji:

- Prostor za kodiranje
- Boˇcna traka za rezultate
- $\bullet$  Prostor za ispravljanje grešaka

### <span id="page-5-4"></span>5.3 Cocoa Touch

Cocoa Touch je okruženje prvenstveno napravljeno za razvoj programa koji su namenjeni uređajima koji koriste iOS. Ovo okruženje je napisano u Objective-C-u. Omogućava upotrebu hardvera i karakateristika koje nisu implementirani na macOS računarima, već je jedinstvena za iOS asortiman uredjaja. Sadrži različite skupove alata za kontrolu grafičkih elemenata. Alati za razvoj aplikacija ovog okruženja uključeni su u iOS SDK (Software Development Kit).

#### <span id="page-5-5"></span>5.4 Sublime Text i Atom

Sublime Text i Atom, iako nisu prvenstveno namenjeni za razvijanje Swift programa, verovatno su jedni od najrasprostranjenijih i najpoželjnijih okruženja za rad. Poseduju dobar korisnički interfejs i sjajne performanse. U osnovi podržavaju mnoge jezike, a nove funkcionalnosti mogu biti dodate korišćenjem dodataka (eng. plugina). Vrlo lako ih možemo prilagoditi za razvoj Swift aplikacija dodatkom podrške za Swift pakete.

# <span id="page-6-0"></span>6 Instalacija i uputstvo za pokretanje

Programski jezik Swift se može koristiti na različitim operativnim sistemima. Ukoliko se koristi macOS, dovoljno je da se preuzme i instalira Xcode razvojno okruženje, jer Xcode uključuje izdanje Swift-a. Za Linux i Windows, instalacija i pokretanje su složeniji, i biće prikazani u ovom poglavlju.

#### <span id="page-6-1"></span>6.1 Windows

Za instalaciju programskog jezika Swift na operativnom sistemu Windows potrebno ga je prvo preuzeti sa ovog [linka.](https://swiftforwindows.github.io) Nakon toga, pojavljuje se prozor za instalaciju, gde se prate dalja uputstva i tako instalira Swift i kompajler za Swift. Nakon završetka instalacije, potreban je editor teksta u kojem se piše kôd. U ovom primeru koristi se Notepad $++$ , koji je jednostavan, besplatan i lak za instalaciju.

Nakon instalacije okruženja, treba napisati jednostavan program koji ´ce se kasnije pokrenuti pomo´cu Windows komandne linije. Prvo je potrebno otvoriti novi Notepad++ fajl, i u njega uneti komandu za ispis.

print ("Hello world!")

Listing 1: Primer komande

Za čuvanje ovog kôda, koristi se komanda File  $>$  Save As i bira se Swift file iz Save As Type menija. Ako u meniju nedostaje tip ovog fajla, potrebno je izabrati all files, i dodati .swift fajl ekstenziju, nakon što je dodeljeno odgovarajuće ime fajlu.

Kada je program napisan i saˇcuvan, potrebno ga je kompajlirati i pokrenuti. Za kompajliranje i pokretanje koristi se korisnički interfejs Swift-a koji je prikazan na slici [3.](#page-6-2)

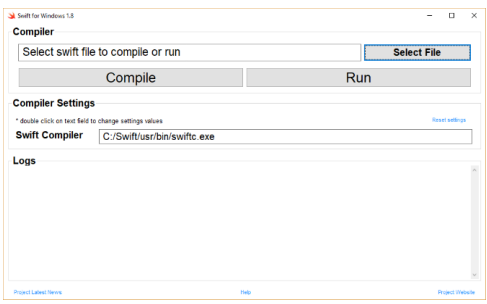

<span id="page-6-2"></span>Slika 3: Korisničko okruženje za Windows

Nakon pritiska na Select File, potrebno je izabrati program i pritisnuti Compile. Nakon što se kompilacija završi dobija se poruka "Successfully compiled". Jednom kompajliran program može se pokrenuti neograničen broj puta.

### <span id="page-7-0"></span>6.2 Linux

Kao i u prethodnom primeru, potreban je tekst editor gde će se napisati jednostavan kôd. Može se koristiti bilo koji integrisani editor koji Linux poseduje. Na isti način, kodira se poruka za ispis "Hello World", kao u prethodnom primeru, i taj fajl se čuva sa ekstenzijom .swift.

Da bi se koristio Swift na Linux operativnom sistemu mora se prvo instalirati. U terminalu se kucaju sledeće komande:

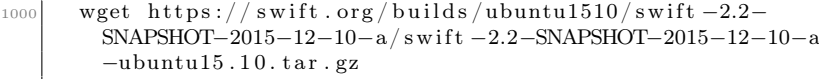

Listing 2: Instaliranje Swift-a

Nakon preuzimanja, potrebno je pozicionirati se u folder Downloads i tamo raspakovati arhivu u kojoj se nalazi Swift instalacija.

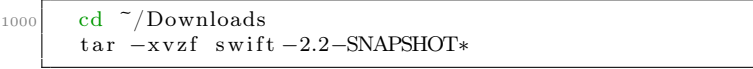

Listing 3: Raspakovanje Swift instalacije

Za raspakivanje fajla potrebno je podesiti putanju do BIN-a, kako bi programi mogli da se izvršavaju.

$$
\left.\begin{array}{c|c} \text{cd} & \text{``}/\text{Downloads}/\text{swift} - 2.2 - \text{SNAPSHOT*} \\ \text{cd} & \text{usr}/\text{bin} \\ \text{pwd} & \end{array}\right.
$$

Listing 4: Podešavanje putanje do BIN-a

Kao rezultat komande pwd dobija se tačna lokacija koja će se koristiti. Ona se kopira i zameni na sledeći način:

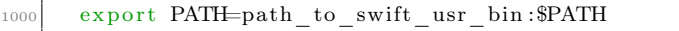

Listing 5: Kopiranje putanje

Zatim je potrebno instalirati jos par biblioteka kako bi omogućili da Swift nesmetano funkcioniše na Linux-u.

```
1000 sudo apt-get install clang libicu-dev
      s wift -version
```
Listing 6: Instalacija biblioteka

Na kraju, za kompajliranje i pokretanje prethodno napisanog programa, potrebno je ukucati sledeće komande:

```
_{1000} swift imeprograma.swift
      . / imeprograma
```
Listing 7: Komanda za kompajliranje

# <span id="page-8-0"></span>7 Primer jednostavnog koda i njegovo objašnjenje

U narednim primerima biće prikazane i objašnjene osnovne funkcionalnosti jezika Swift.

Primer 7.1 Ispis teksta se vrši pomoću funkcije print(). Tačka-zarez su opcioni na kraju svakog reda.

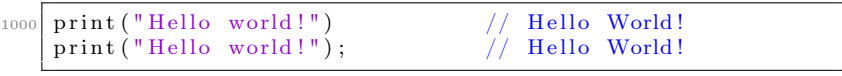

Listing 8: Ispis teksta

Primer 7.2 Stringovi se takođe dodeljuju pomoću operatora dodele. Konkatenacija Stringova se vrši pomoću specijalnih karaktera  $\setminus$  (string)' ili jednostavnim navodenjem u naredbi 'print', gde se Stringovi razdvajaju zarezima.

```
_{1000} var ime = "Swift"
    var jezik = "programski jezik"
1002
    var poruka = " je najbolji "
_{1004} var poruka1 = "\n \text{ (ime)} je najbolji \ (jezik) !"
_{1006} print (ime, poruka, jezik, "!")
    // Swift je najbolji progmski jezik!
_{1008} print (poruka1)
       Swift je najbolji progmski jezik!
```
Listing 9: Stringovi i konkatenacija stringova

Primer 7.3 Lista Stringova koja je razdvojena odredenim separatorom pravi se pomoću naredbe print, gde se prvo navode Stringovi koji čine tu listu, a nakon toga separator i terminator. Može se koristiti još jedan  $parametar u funkciji print(), pod nazivom toStream. Pomoću njega preu$ smerava se ispis funkcije print(). Konkretno u ovom primeru preusmerava se ispis u promenljivu ime4.

```
_{1000} var imel = "Swift"
    var ime2 = "Java"
    var ime3 = "Python"
    var ime4 = ""
1004
    print (ime1, ime2, ime3, separator:", ", terminator:"")
1006 // Swift , Java, Python
    print (ime1, ime2, ime3, separator:", ", terminator:"", to:&
        ime4 )
_{1008} // Swift, Java, Python
```
Listing 10: Lista stringova

Primer 7.4 U ovom primeru je pokazana funkcionalnost for i while petlje. Takođe, još jednom i mogućnost konkatenacije pomoću operatora  $+$ .  $Nakon$  for petlje u konzoli će biti ispisani brojevi od 0 do 10. U while petlji ´ce se svakog puta dodavati po jedno slovo a, i tako 5 puta.

```
_{1000} var \boldsymbol{\mathrm{x}}: Int = 0
     for x \in [0, 10]1002 print (x)
      }
1004
      var y : String = ""\nwhile y != "aaaaa" {\n}_{1006} while y !=
        print(y)1008 y = y' + "a"}
```
Listing 11: Petlje

Primer 7.5 Pozivanje funkcije sa parametrima koja nema povratnu vrednost. Sintaksa za deklaraciju funkcija se sastoji iz ključne reči func, naziva i liste parametara. Parametri su oblika naziv ':' tip promenljive.

```
_{1000} var skor: Int = 0
    var trenutno stanje: Float = 01002
    func dodaj poene i novac ( poeni : Int, novac : Float ) {
_{1004} skor = skor + poeni
      trenutno_stanje = trenutno_stanje + novac
1006_{1008} dodaj poene i novac ( poeni : 30, novac : 1.45)
    \text{dodaj}\ \text{poene} \ \text{i}\ \text{novac} \text{ (poeni : 60, novac : 2.86)}1010
    print(skor) // 90
_{1012} print (trenutno_stanje) \frac{1}{14.31}
```
Listing 12: Funkcije bez povratne vrednosti

Primer 7.6 Funkcije u programskom jeziku Swift dozvoljavaju vraćanje jedne ili više vrednosti istovremeno. Sintaksa za povratnu vrednost je 're $turn(niz \ vrednosti \ koje \ se \ vračaju)'$ .

```
_{1000} func izracunajMinMaxSuma(a: Int, b: Int) -> (min: Int,
         max: Int, suma: Int)_{1002} if a > b {
               return (b, a, a + b)1004 } else {
               return (a, b, a + b)1006 }
     }
_{1008} let statistika = izracunajMinMaxSuma(5, b: 19)let (min2, max2, suma2) = izracunajMinMaxSuma(5, b: 19)print(suma2) // 24
\begin{array}{c|c} \text{1010} & \text{print (suma2)} \\ \text{print (statistika .sum)} & // 24 \end{array}print (statistika .sum) \frac{1}{2}<br>print (statistika .2) \frac{1}{2}_{1012} print (statistika.2)
```
Listing 13: Funkcije koje imaju povratnu vrednost

Primer 7.7 Klase u programskom jeziku Swift se definišu sa 'class', nakon čega sledi ime klase. Klase sadrže polja, konstruktor i metode. Poljima klase se pristupa pomoću 'self', dok se konstruktor definiše pomoću ključne reči 'init',

```
_{1000} class Osoba {
       var ime: String
_{1002} var godine: Int
_{1004} init (ime: String, godine: Int) {
            self . time = ime1006 self.godine = godine
        }
_{1008} func getIme () \rightarrow String {
            return "Tvoje ime je \(self.ime)"
1010 }
   }
_{1012} var osoba1 =Osoba(ime: "Daca", godine: 22)
   print (osobal.getIme)) // Daca
```
Listing 14: Klasa

# <span id="page-10-0"></span>8 Specifičnosti

Swift je pristupačan novim programerima, to je industrijski kvalitetan programski jezik koji je veoma detaljan i pogodan kao skriptni jezik [\[1\]](#page-11-0). Swift se dobro štiti od najzastupljenih programskih grešaka usvajanjem modernih paterna programiranja:

- Promenjive su uvek inicijalizovane pre upotrebe
- $\bullet$  Obrađena je greška za pristupanje nepostojećem elementu niza (eng. out of bounds)
- Celi brojevi (eng. *integers*) su provereni za prekoračenje memorije (eng. overflow)
- Opcione promenjive zahtevaju eksplicitno rukovanje
- Memorijom se upravlja automatski
- Rukovanje greškama omogućava kontrolisani oporavak od neočekivanih prekida (eng. crash)

Swift kombinuje paterne sa modernom laganom sintaksom omogućavajući da složene ideje budu predstavljene na koncizan način, i kao rezultat kôd je lakši za pisanje, čitanje i održavanje. Swift kôd je kompajliran i optimizovan da izvuče najviše iz modernog hardvera. Ova kombinacija sigurnosti i brzine čini Swift odličnim izborom za sve, od komande "Hello world!", do celog operativnog sistema.

### <span id="page-10-1"></span>9 Zaključak

Swift je mlad programski jezik, koji iz godine u godinu napreduje i postaje popularniji u iOS programiranju. Očekuje se njegova ekspanzija u narednom periodu zbog sve većeg korišćenja iOS aplikacija. Naime, godinama se radilo na Swift-u i on nastavlja da evoluira sa novim funkcionalnostima, a cilj koji ima je veoma ambiciozan. Stoga, naš zaključak jeste da Swift programski jezik predstavlja budućnost obzirom da postoje velike mogućnosti za njegovu primenu i dalje usavršavanje.

# Literatura

- <span id="page-11-0"></span>[1] Apple. The Swift Linux Port, 2019. on-line at: [https://swift.org/](https://swift.org/blog/swift-linux-port/) [blog/swift-linux-port/](https://swift.org/blog/swift-linux-port/).
- <span id="page-11-4"></span>[2] T. Bodecs. Evolution of the Swift. on-line at: [https://theswiftdev.](https://theswiftdev.com/2017/10/03/evolution-of-the-swift-language/) [com/2017/10/03/evolution-of-the-swift-language/](https://theswiftdev.com/2017/10/03/evolution-of-the-swift-language/).
- <span id="page-11-8"></span>[3] Milovanović Ivica. Funkcionalno programiranje u swift jeziku. Master's thesis, Računarski fakultet.
- <span id="page-11-2"></span>[4] Hoffman J. Mastering Swift 3. Packt Publishing, 2016.
- <span id="page-11-5"></span>[5] C. Lattner. Chris Lattner's Homepage, 2019. on-line at: [http://](http://nondot.org/sabre/) [nondot.org/sabre/](http://nondot.org/sabre/).
- <span id="page-11-6"></span>[6] F. Ebert W. Torres A. Serebrenik F. Castor M. Rebouças, G. Pinto. An empirical study on the usage of the swift programming language. In IEEE 23rd International Conference on Software Analysis, Evolution, and Reengineering (SANER), 2016.
- <span id="page-11-1"></span>[7] J. Timmer. A fast look at Swift, Apple's new programming language, 2019. on-line at: <https://swift.org/blog/swift-linux-port/>.
- <span id="page-11-7"></span>[8] Nahavandipoor V. iOS 11 Swift Programming Cookbook. O'Reilly Media, 2017.
- <span id="page-11-3"></span>[9] O. Williams. Apple announces Swift, a new programming language for iOS and OS X. on-line at: [https://thenextweb.com/apple/2014/](https://thenextweb.com/apple/2014/06/02/apple-announces-swift-new-programming-language-ios/) [06/02/apple-announces-swift-new-programming-language-ios/](https://thenextweb.com/apple/2014/06/02/apple-announces-swift-new-programming-language-ios/).